# Microsoft Business Solutions–Great Plains

# Manufacturing Bill of Materials

Bill of Materials delivers complete, consistent, and current product information, enabling you to maximize production efficiency and cut inventory costs across the extended enterprise. By tightly integrating different types of bills and customized definitions into manufacturing operations, Bill of Materials helps improve performance, support time-to-market and timeto-volume objectives, and ensure that materials are where they should be, when they are needed.

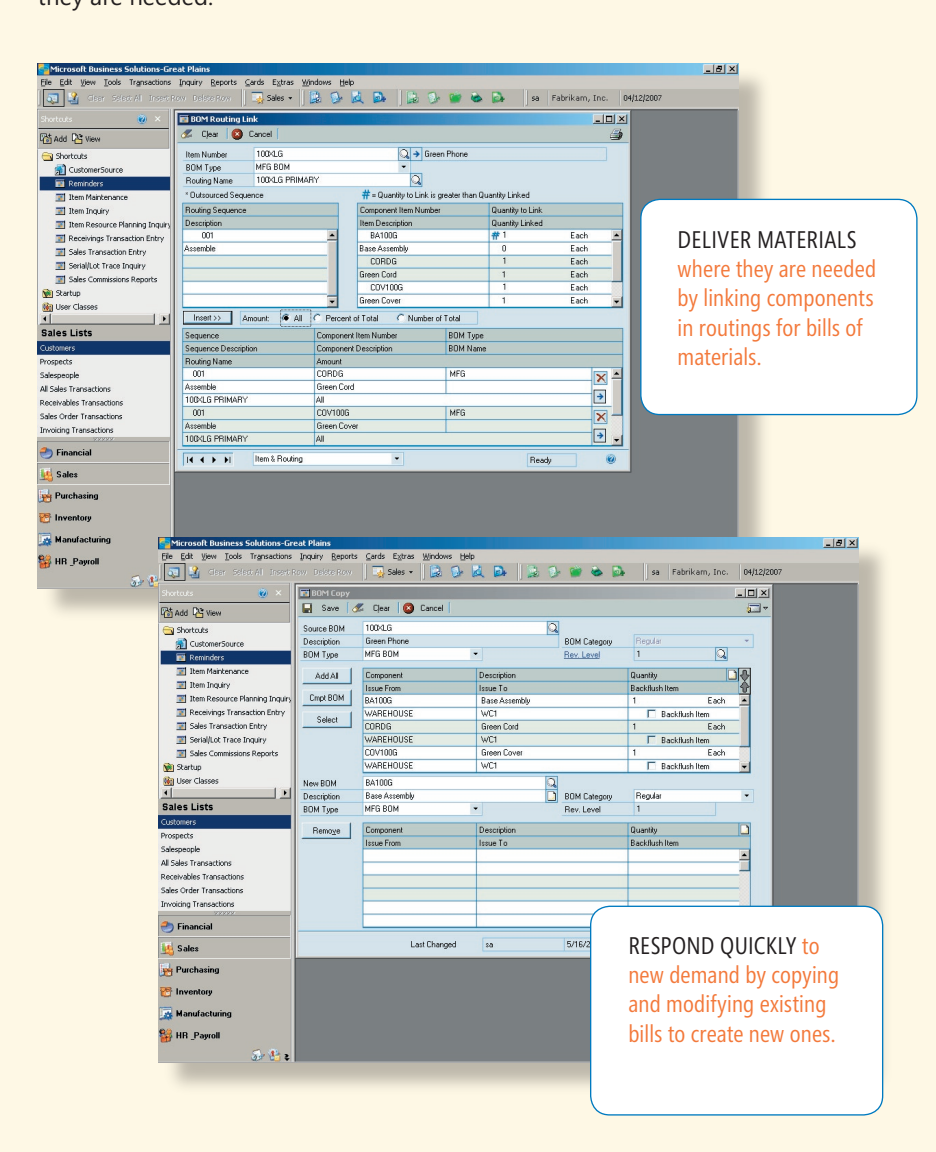

### **Microsoft Business** Solutions

#### *Reduce costs through better resource management*

**FOR MANUFACTURING** 

Bill of Materials enables more precise management of materials, components, and assemblies, including their costs, locations, and routing sequences. This provides much tighter control of finished goods. The results? Better control of the manufacturing process. Lower costs. Higher productivity. Greater profitability.

#### *Build better, more flexible bills of material*

Create different types of bills that meet the specific needs of your products engineering bills, manufactured bills, configured bills, archived bills, even super bills that manage all options on the configurable products you produce.

#### *Delight your customers*

Eliminate delays by providing bills with alternate components built in to respond to potential shortages. Pass along savings derived from tighter control of costs and materials.

#### *Track with greater accuracy*

Maintain an active bill of materials for each item to track components currently in use and manage bills in production. Engineering bills make visible the effects of engineering change orders on costs and integrate easily with other applications. You can also maintain an unlimited number of archived bills, as well as create phantom bills for subassemblies that do not get stocked as an inventory item.

#### *Improve production processes*

Exert more control over manufacturing by precisely managing the details of product components. Getting a firm handle on parameters like start and end dates, lead times, and shrinkage factors can help drive down cycle times, increase throughput, and make you more competitive in accelerating markets.

### Manufacturing Bill of Materials

#### **Graphical Bill of Materials**

Work flexibly with manufacturing bills of material by using an intuitive, graphical bills of materials for entry and inquiry. By keeping bills of materials precise and up-to-date, and helping ensure materials are available when needed, you can improve inventory record accuracy and production process efficiency.

- Update entries, edit revision levels, and save revision histories.
- Modify existing bills of materials and change categories for example, from Phantom to Regular-at any time.
- Trace components back to their parent items.
- Modify component attributes such as lead time offset, effective dates, and shrinkage factors.
- Implement changes quickly by adding, removing, or editing a component on multiple bills of materials in one step.

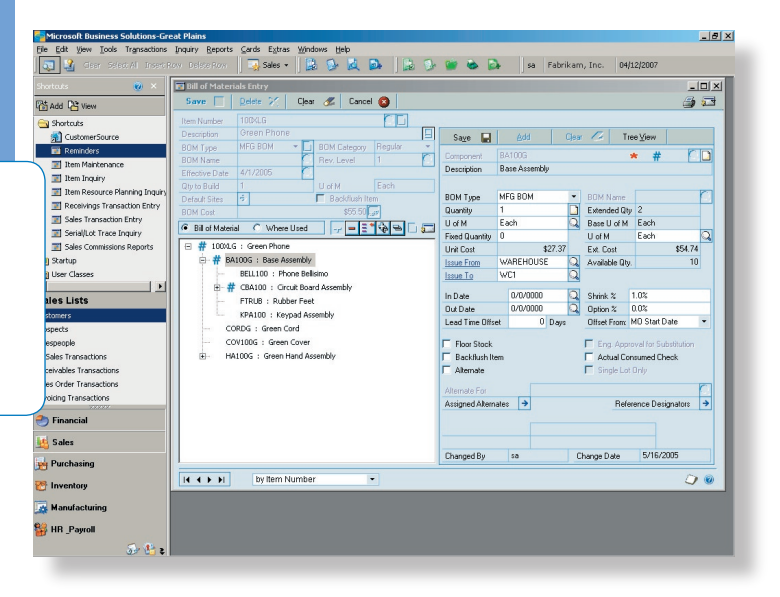

#### GAIN FLEXIBLE CONTROL

over inventory and production processes with a "tree-view" Graphical Bill of Materials for entry and inquiry.

# Manufacturing Bill of Materials

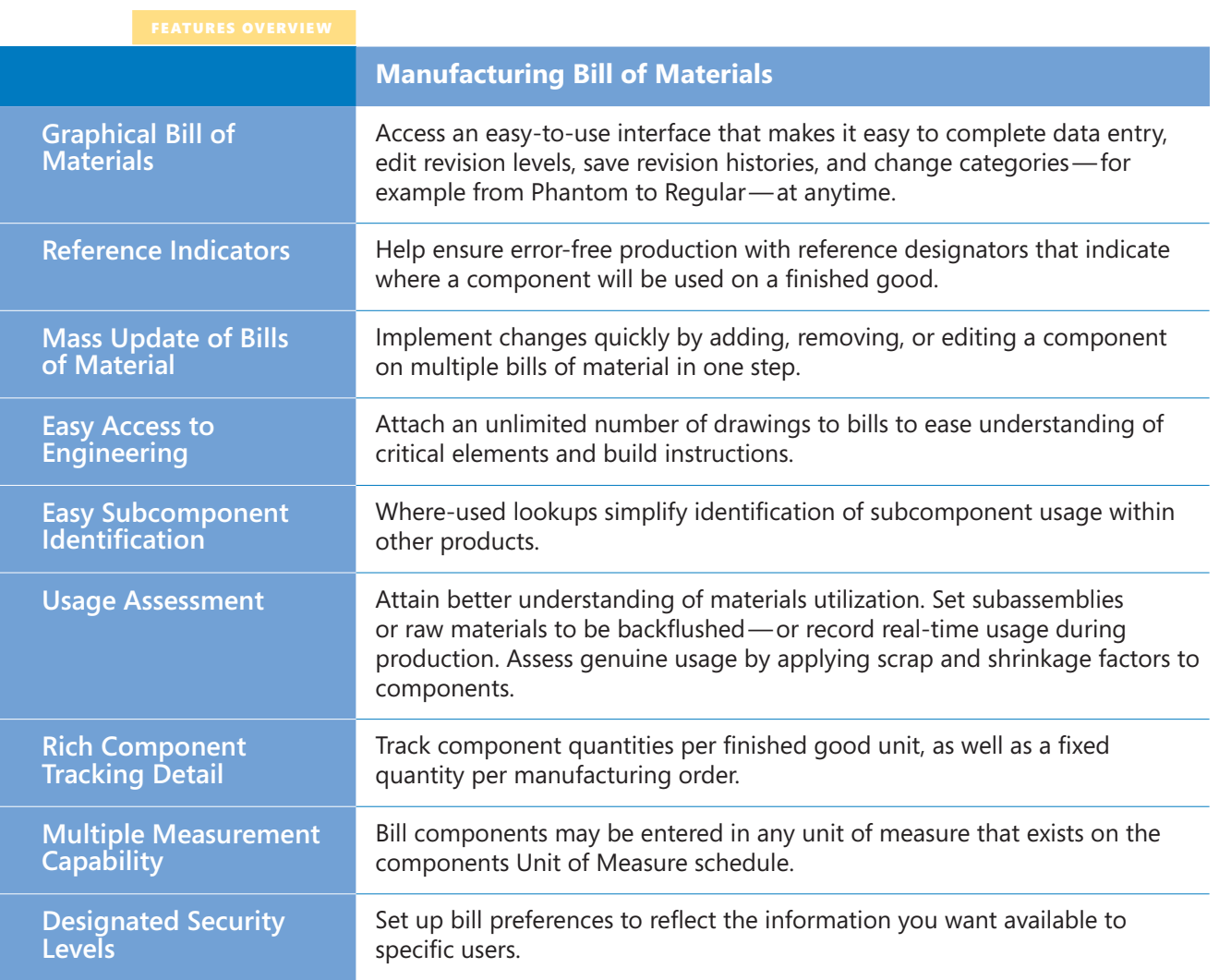

### Manufacturing Bill of Materials

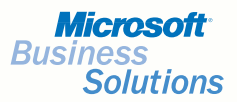

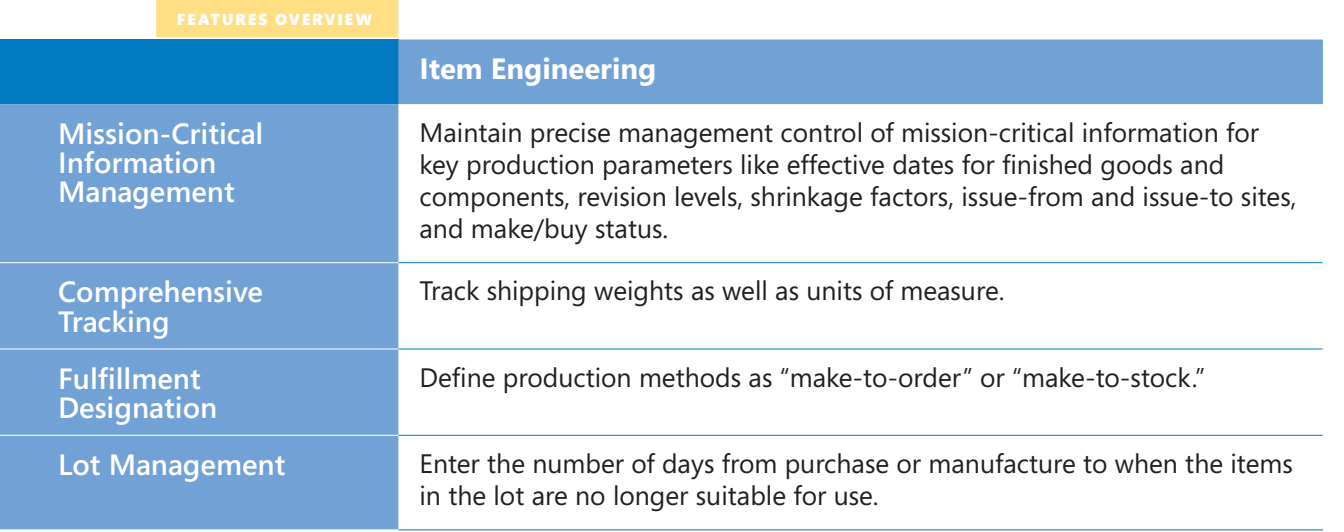